#### Process Layout, Function Calls, and the Heap

CS 161 – Spring 2011 Prof. Vern Paxson

TAs: Devdatta Akhawe, Mobin Javed, Matthias Vallentin

January 19, 2011

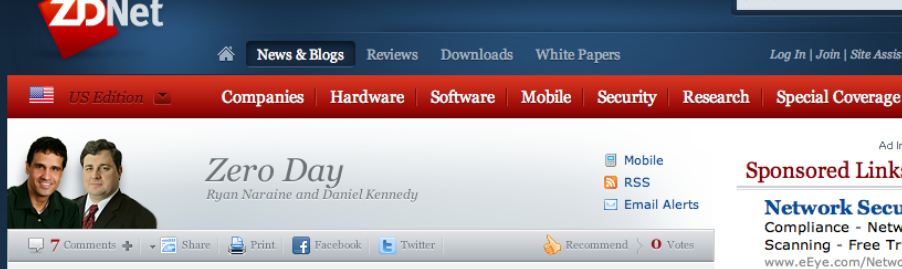

Home / News & Blogs / Zero Day

# Google pays \$14,000 for high-risk Chrome security holes

By Ryan Naraine | January 14, 2011, 9:52am PST

#### Summary

Google has shelled out more than \$14,000 in rewards for critical and high-risk vulnerabilities affecting its flagship Chrome web browser.

#### **Topics**

Google Inc., Team, Adobe PDF, CERT,

Google has shelled out more than \$14,000 in rewards for critical and high-risk vulnerabilities affecting its flagship Chrome web browser.

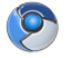

The latest Google Chrome 8.0.552.237, available for all platforms, patches a total of 16 documented vulnerabilties, including one critical bug for which Google paid the first elite \$3133.7 award to researcher Sergey Glazunov.

"Critical bugs are harder to come by in Chrome, but Sergey has done it," says Google's Jerome Kersey. "Sergey also collects a \$1337 reward and several other rewards at the same time, so congratulations Sergey!," he added.

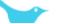

**Security Mgmt. I Build Your Career in th** with a 100% Online De

www.AMU.APUS.edu/Secu

**SQL** Injection sc Check for SOL injection

**Download Free Acuneti** www.acunetix.com/free-eo

#### The best of ZDNet, deliv

Become a ZDNet member today. and get a FREE ebook (\$69 value

**ZDNet Newsletters** Get the best of ZDNet deliver inbox

**Your Email** 

ZDNet's White Paper

#### <span id="page-2-0"></span>**Outline**

[Process Layout](#page-2-0)

[Function Calls](#page-5-0)

[The Heap](#page-31-0)

## Process Layout in Memory

#### $\blacktriangleright$  Stack

- $\blacktriangleright$  grows towards *decreasing* addresses.
- $\blacktriangleright$  is initialized at *run-time*.
- $\blacktriangleright$  Heap and BSS sections
	- $\blacktriangleright$  grow towards *increasing* addresses.
	- $\blacktriangleright$  are initialized at *run-time*.
- $\triangleright$  Data section
	- $\blacktriangleright$  is initialized at compile-time.
- $\blacktriangleright$  Text section
	- $\blacktriangleright$  holds the program instructions (read-only).

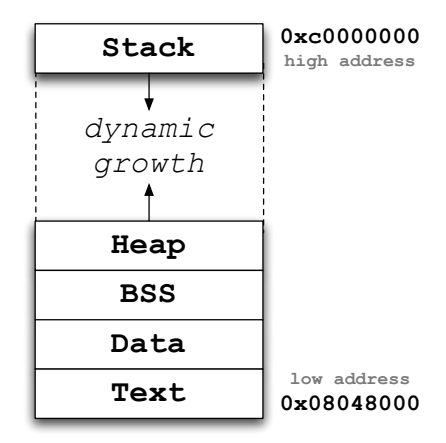

## Process Layout in Memory

#### $\blacktriangleright$  Stack

- $\blacktriangleright$  grows towards *decreasing* addresses.
- $\blacktriangleright$  is initialized at *run-time*.
- $\blacktriangleright$  Heap and BSS sections
	- $\blacktriangleright$  grow towards *increasing* addresses.
	- $\blacktriangleright$  are initialized at run-time.
- $\triangleright$  Data section
	- $\blacktriangleright$  is initialized at compile-time.
- $\blacktriangleright$  Text section
	- $\blacktriangleright$  holds the program instructions (read-only).

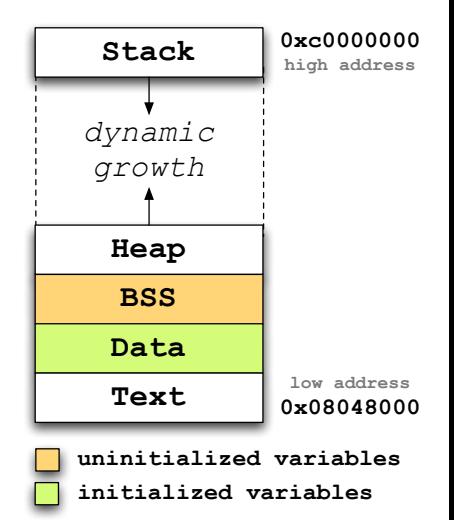

#### <span id="page-5-0"></span>**Outline**

[Process Layout](#page-2-0)

[Function Calls](#page-5-0)

[The Heap](#page-31-0)

## IA-32

#### **Registers**

- EAX Accumulator for operands and results data
- EBX Pointer to data in the DS segment
- ECX Counter for string and loop operations
- EDX I/O pointer
	- ESI Source pointer for string operations
- EDI Destination pointer for string operations
- EBP Frame pointer
- ESP Stack pointer

#### **Terminology**

**SFP** saved frame pointer: saved %ebp on the stack **OFP old frame pointer:** old %ebp from the previous stack frame **RIP** return instruction pointer: return address on the stack

## IA-32

#### **Registers**

- EAX Accumulator for operands and results data
- EBX Pointer to data in the DS segment
- ECX Counter for string and loop operations
- EDX I/O pointer
	- ESI Source pointer for string operations
- EDI Destination pointer for string operations
- EBP Frame pointer
- ESP Stack pointer

#### **Terminology**

**SFP** saved frame pointer: saved %ebp on the stack **OFP old frame pointer:** old %ebp from the previous stack frame **RIP** return instruction pointer: return address on the stack

#### Function Calls

```
void foo(int a, int b, int c)
{
    int bar[2];
    char qux[3];
    bar[0] = 'A';qux[0] = 0x2a;}
int main(void)
{
    int i = 1;
    foo(1, 2, 3);return 0;
}
```
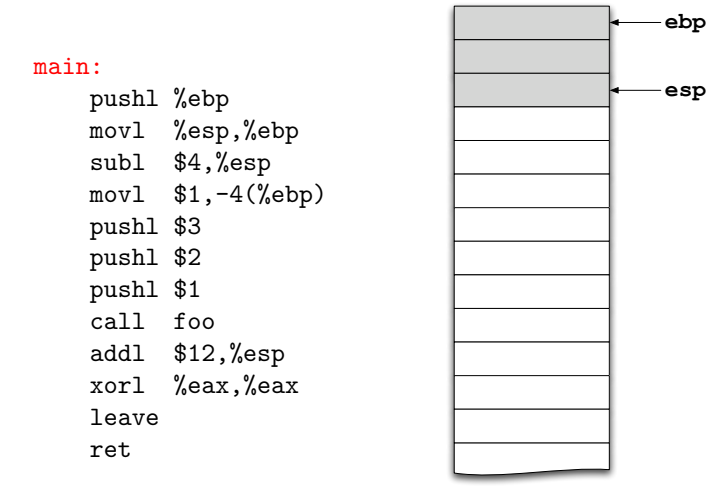

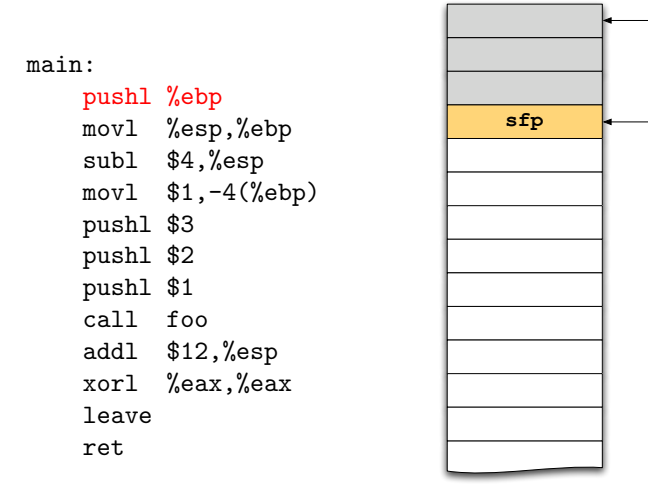

**ebp**

**esp**

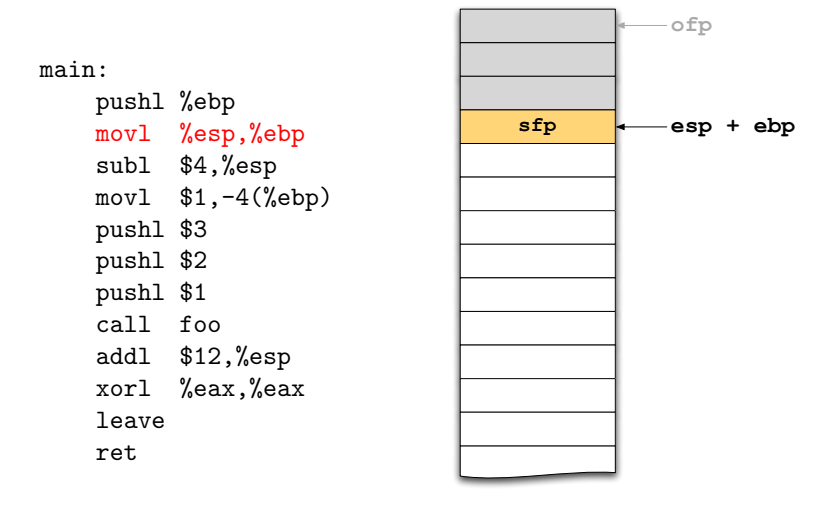

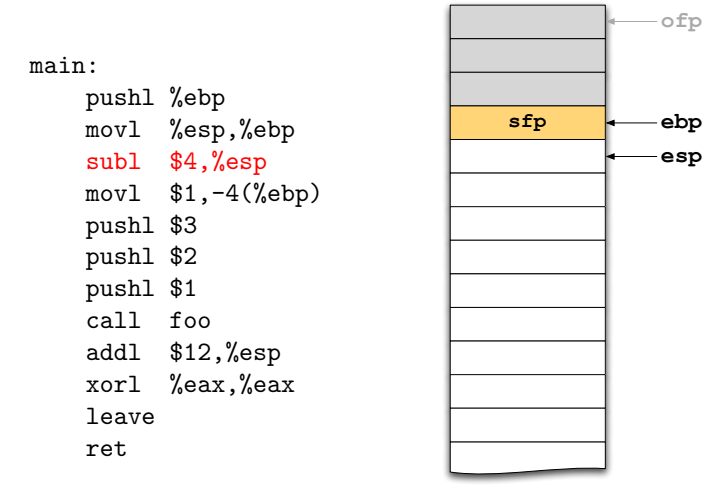

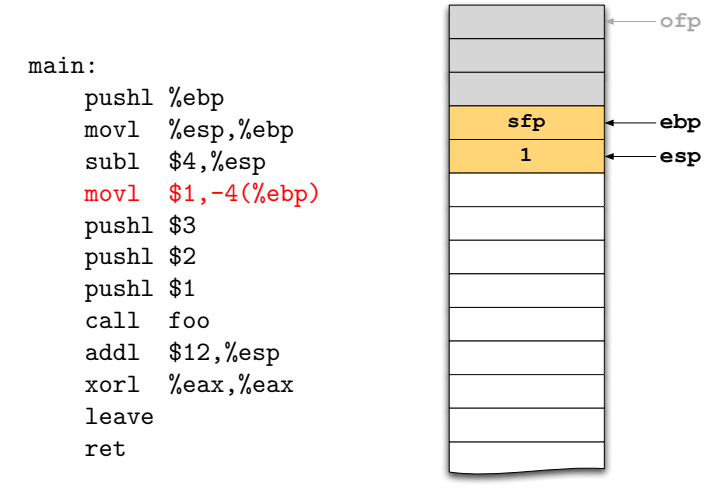

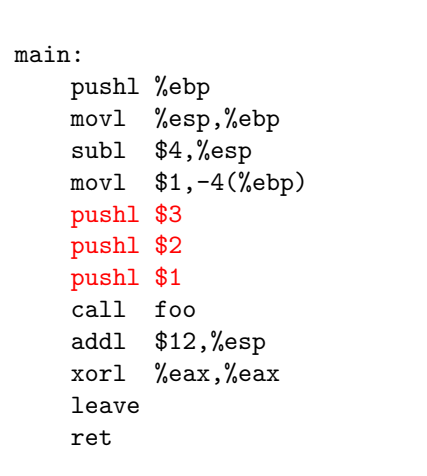

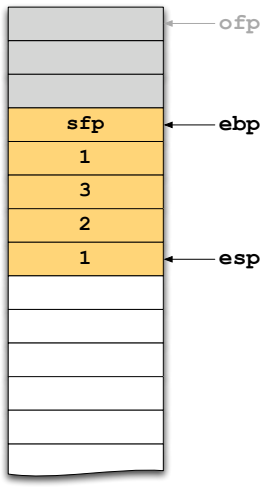

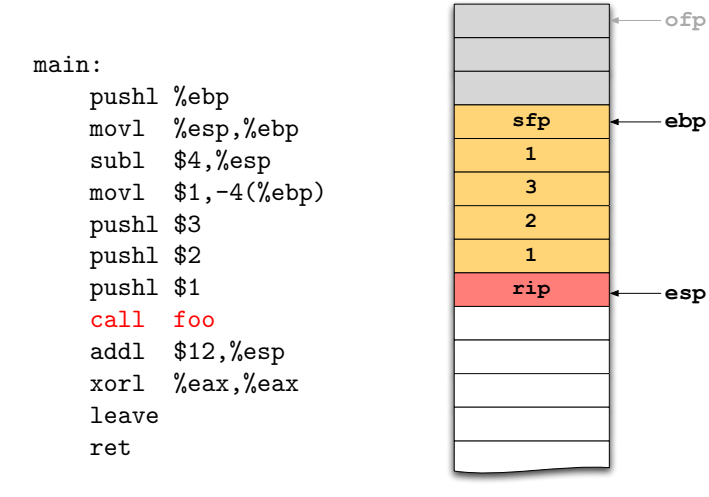

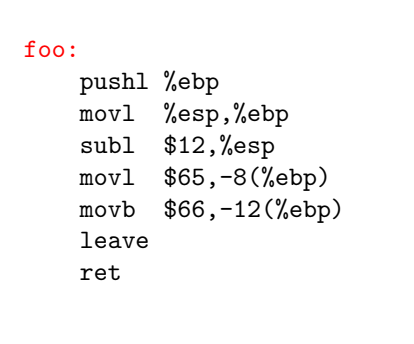

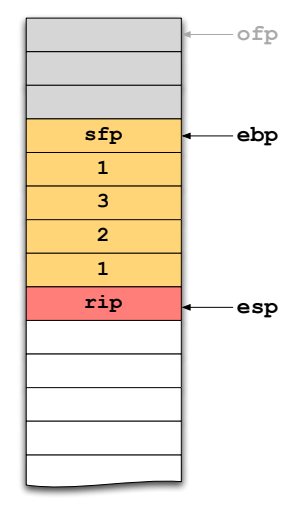

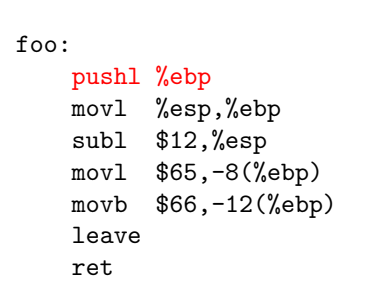

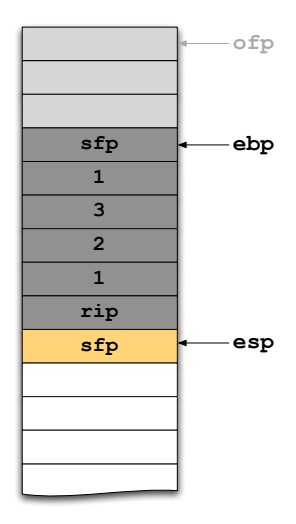

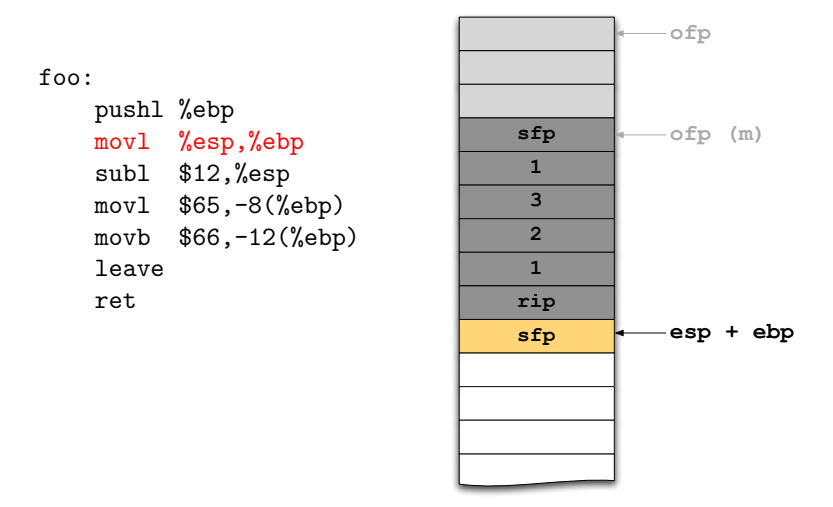

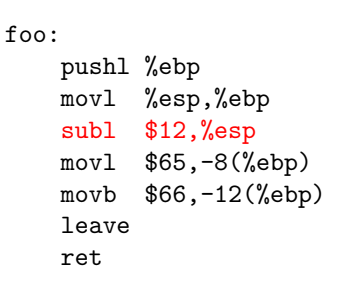

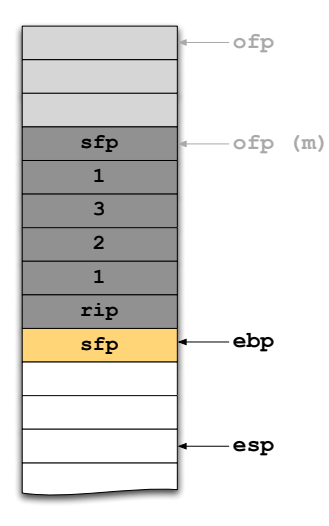

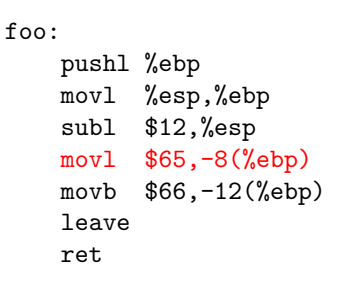

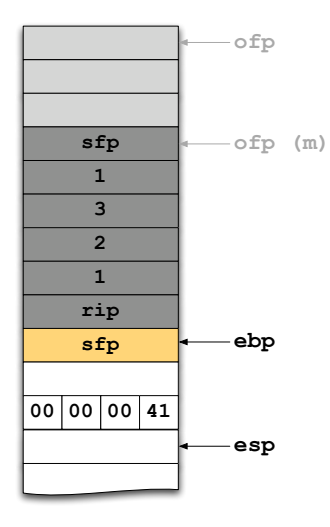

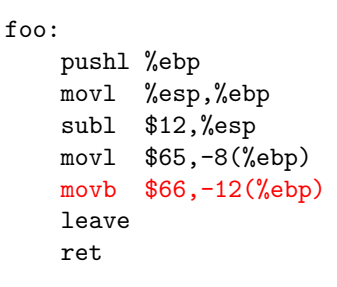

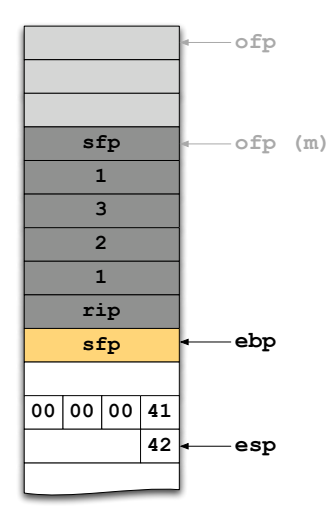

foo:

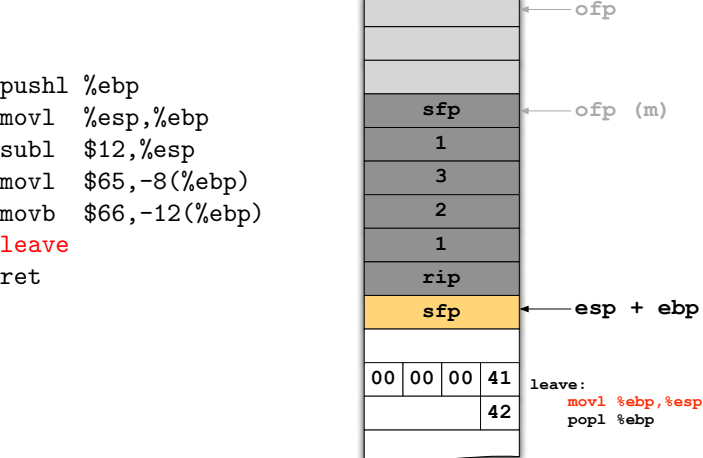

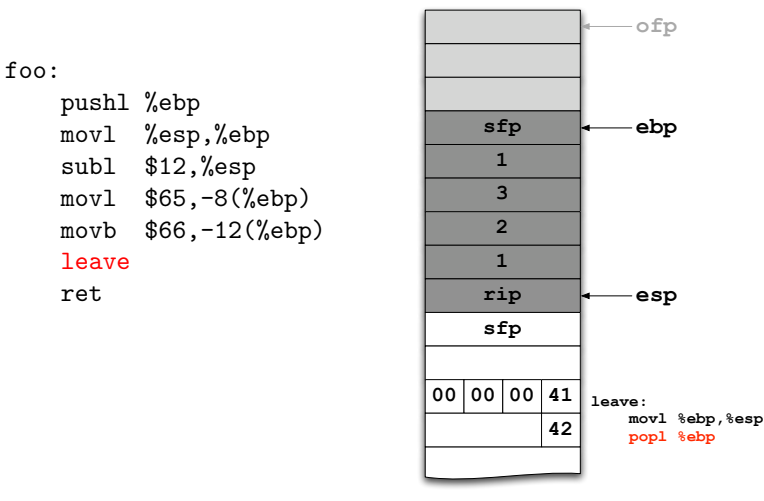

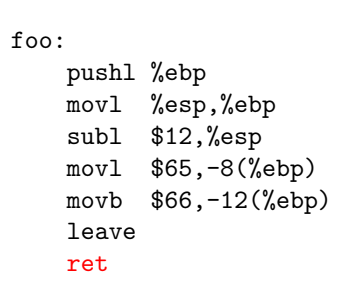

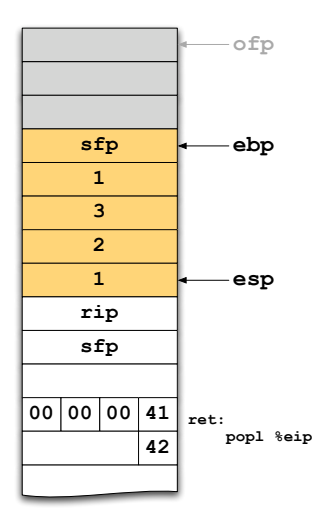

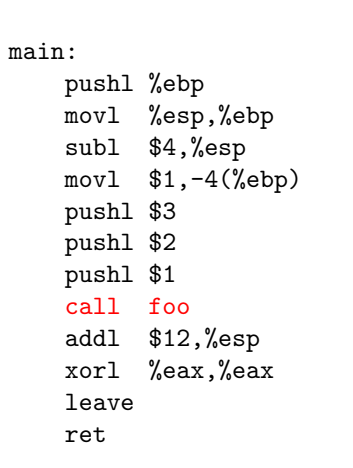

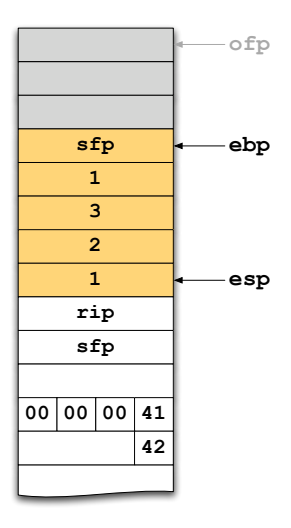

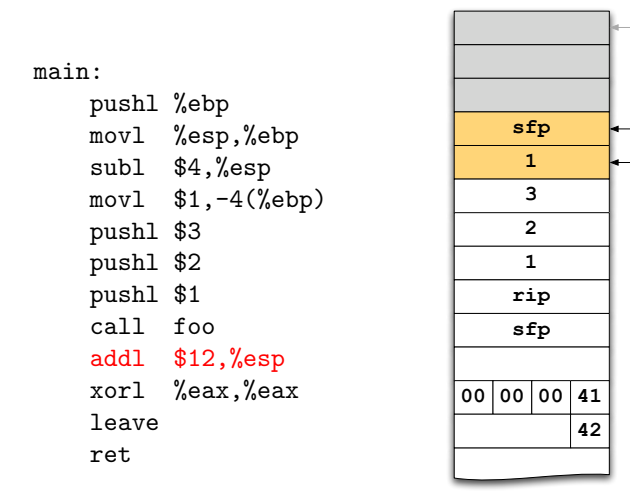

**ofp**

**ebp esp**

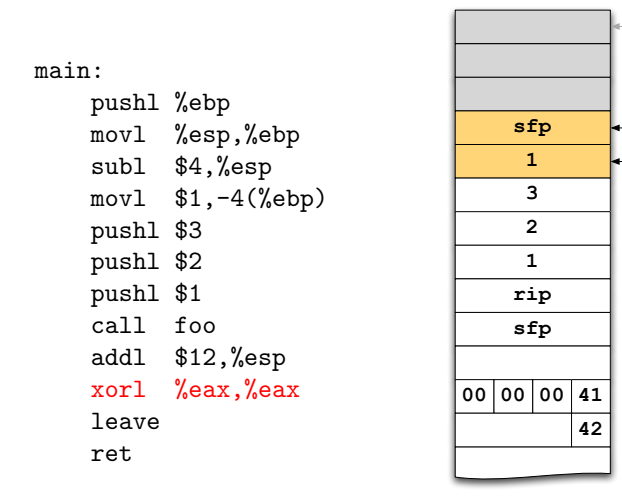

**ofp**

**ebp esp**

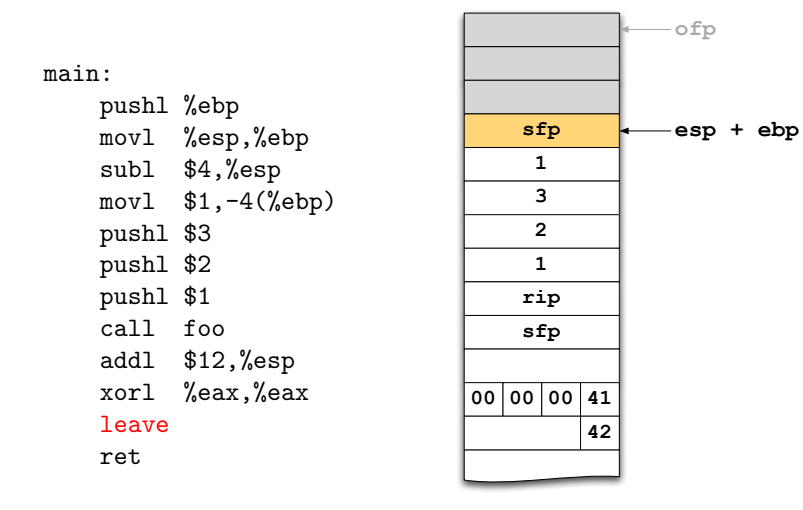

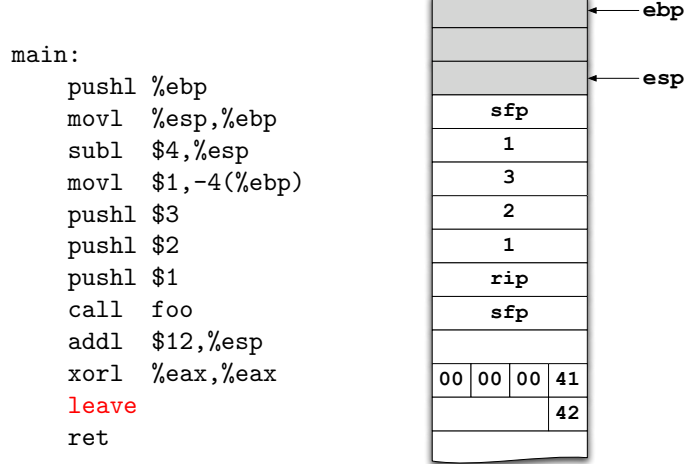

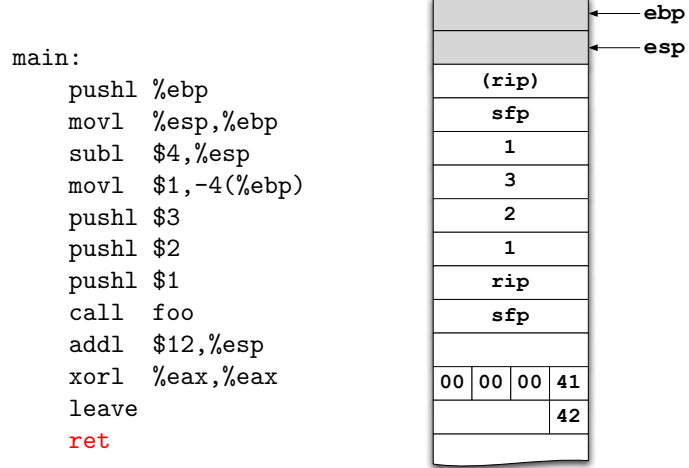

#### <span id="page-31-0"></span>**Outline**

[Process Layout](#page-2-0)

[Function Calls](#page-5-0)

[The Heap](#page-31-0)

The heap is  $T_{\ldots}$  a pool of memory available for the allocation and deallocation of arbitrary-sized blocks of memory in arbitrary order." [\[WJN+95\]](#page-47-0)

The **heap** is  $T$ [...] a pool of memory available for the allocation and deallocation of arbitrary-sized blocks of memory in arbitrary order."  $[WJN+95]$ 

 $\triangleright$  ANSI-C functions malloc() and friends are used to manage the heap (glibc uses ptmalloc).

The **heap** is  $T$ [...] a pool of memory available for the allocation and deallocation of arbitrary-sized blocks of memory in arbitrary order."  $[WJN+95]$ 

- $\triangleright$  ANSI-C functions malloc() and friends are used to manage the heap (glibc uses ptmalloc).
- $\blacktriangleright$  Heap memory is organized in chunks that can be allocated, freed, merged, etc.

The **heap** is  $T$ [...] a pool of memory available for the allocation and deallocation of arbitrary-sized blocks of memory in arbitrary order."  $[WJN+95]$ 

- $\triangleright$  ANSI-C functions malloc() and friends are used to manage the heap (glibc uses ptmalloc).
- $\blacktriangleright$  Heap memory is organized in chunks that can be allocated, freed, merged, etc.
- $\triangleright$  Boundary Tags contain meta information about chunks (size, previous/next pointer, etc.)
	- $\triangleright$  stored both in the front and end of each chunk.
	- $\rightarrow$  makes consolidating fragmented chunks into bigger chunks very fast.

## Chunks in Memory

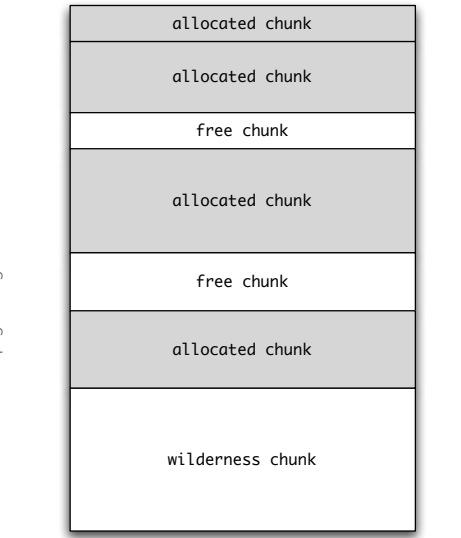

heap growing direction heap growing direction

high addresses high addresses

#### Understanding Heap Management

#### Boundary Tags

- **Prev size:** size of previous chunk (if free).
- $\triangleright$  size: size in bytes, including overhead.
- $\triangleright$  PREV\_INUSE: Status bit; set if previous chunk is allocated.
- $\triangleright$  fd/bk: forward/backward pointer for double links (if free).

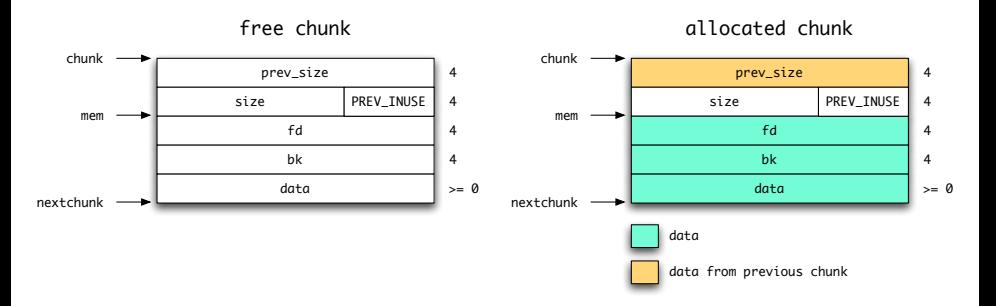

#### Understanding Heap Management

#### Boundary Tags

- **Prev size:** size of previous chunk (if free).
- $\triangleright$  size: size in bytes, including overhead.
- $\triangleright$  PREV\_INUSE: Status bit; set if previous chunk is allocated.
- $\triangleright$  fd/bk: forward/backward pointer for double links (if free).

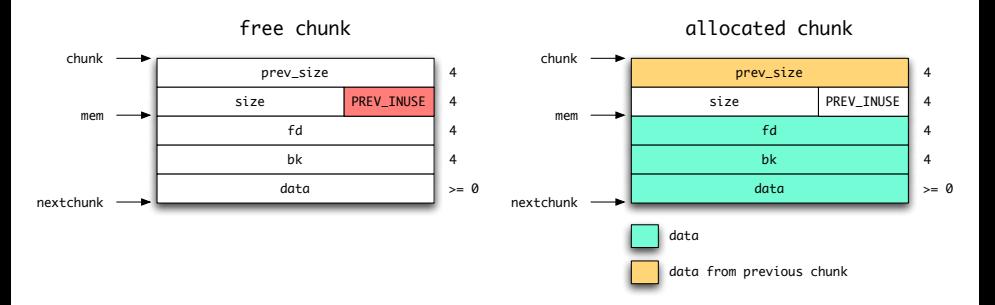

## Understanding Heap Management

#### Boundary Tags

- **Prev size:** size of previous chunk (if free).
- $\triangleright$  size: size in bytes, including overhead.
- $\triangleright$  PREV\_INUSE: Status bit; set if previous chunk is allocated.
- $\triangleright$  fd/bk: forward/backward pointer for double links (if free).

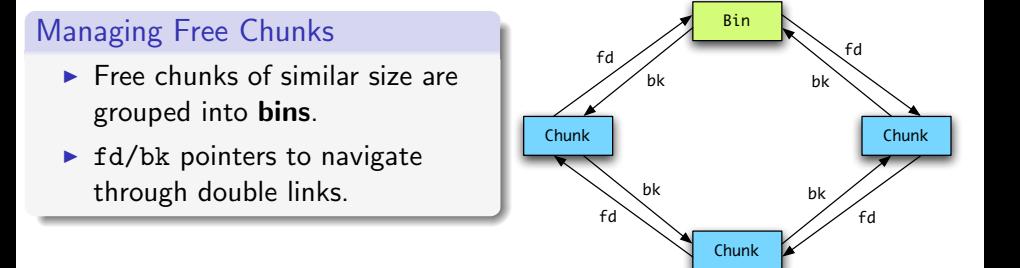

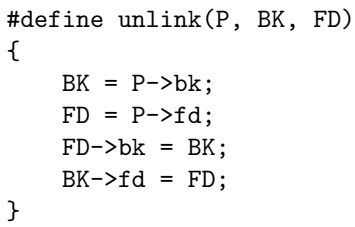

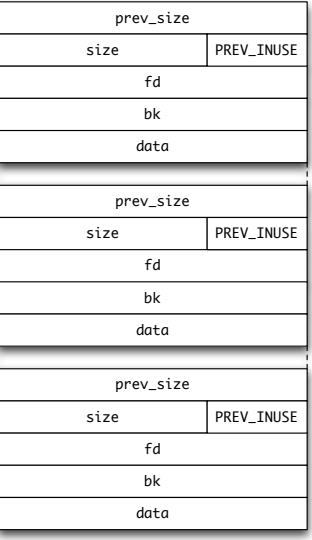

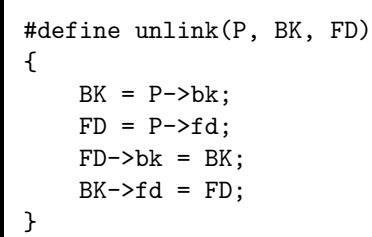

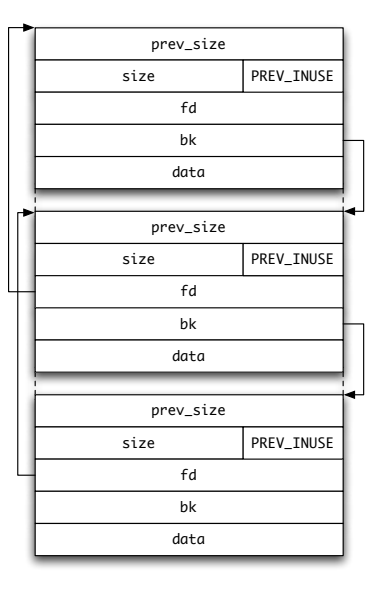

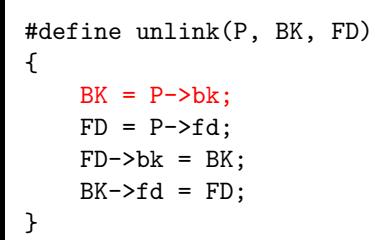

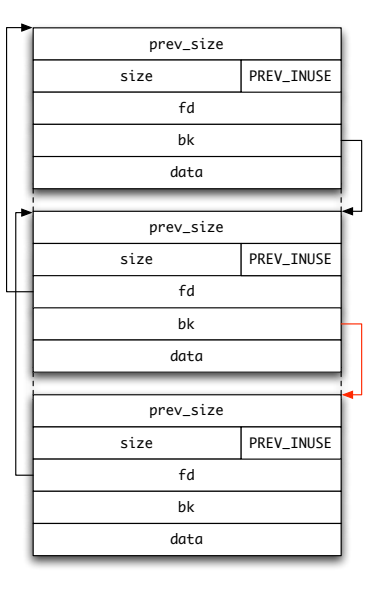

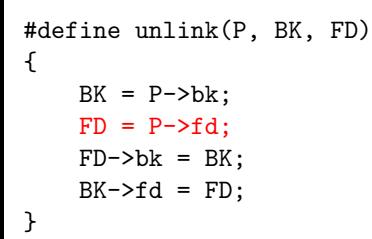

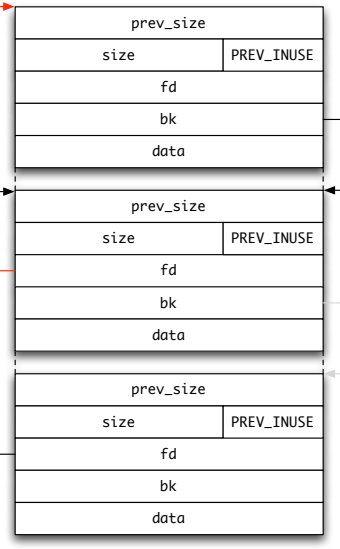

high addresses high addresses

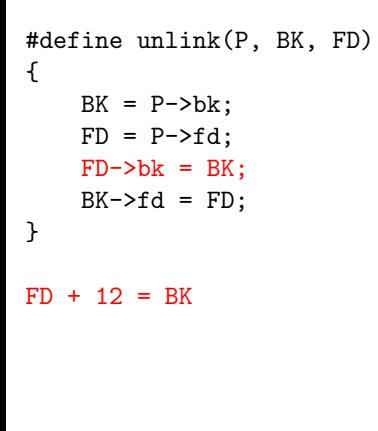

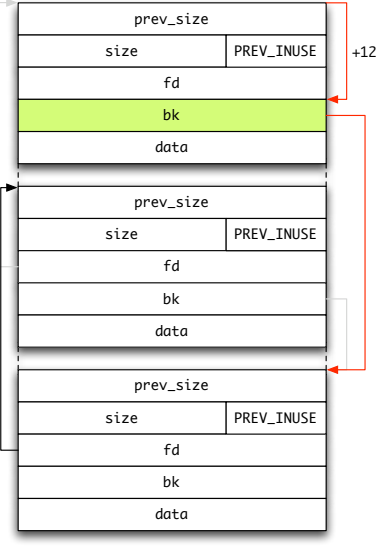

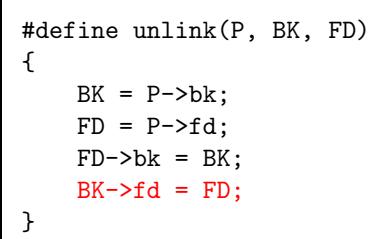

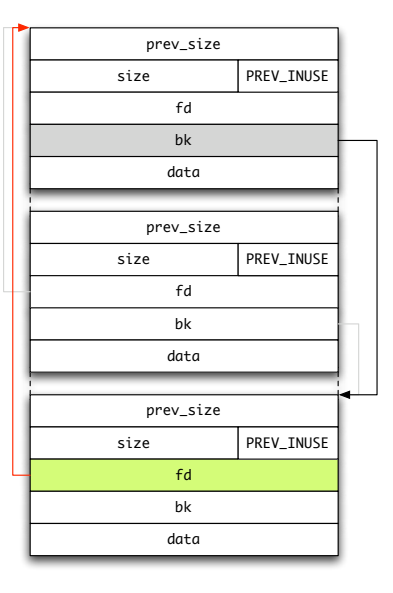

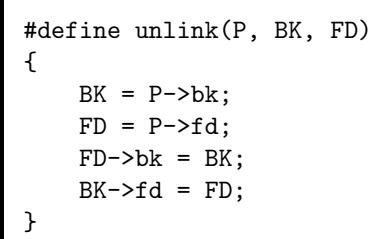

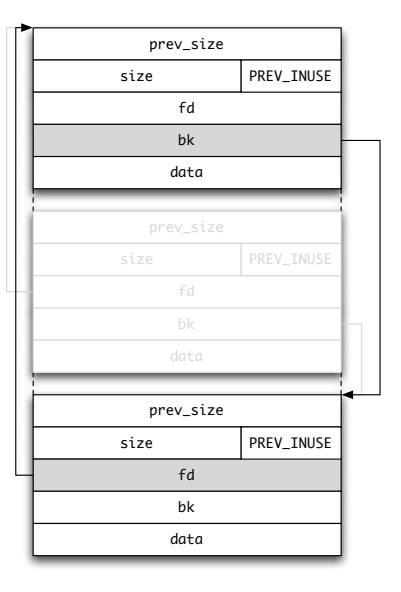

high addresses high addresses

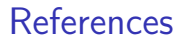

<span id="page-47-0"></span>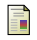

Paul R. Wilson and Mark S. Johnstone and Michael Neely and David Boles. Dynamic Storage Allocation: A Survey and Critical Review. International Workshop on Memory Management, 1995.

## IA-32 Reference

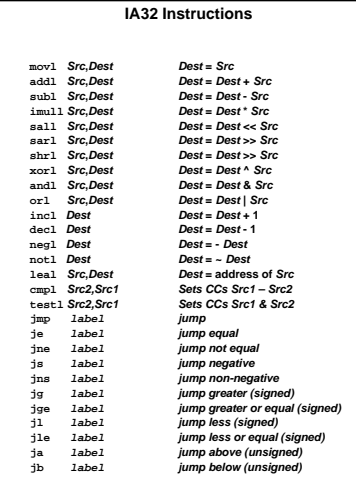

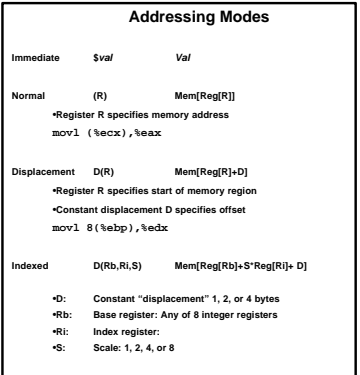

#### **Condition Codes**

- **CF Carry Flag**
- **ZF Zero Flag**
- **SF Sign Flag**
- **OF Overflow Flag**

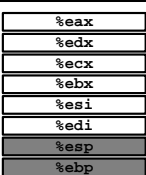